## **VANDESLUIS\_COMMD1\_TARGETS\_GROUP\_2\_UP**

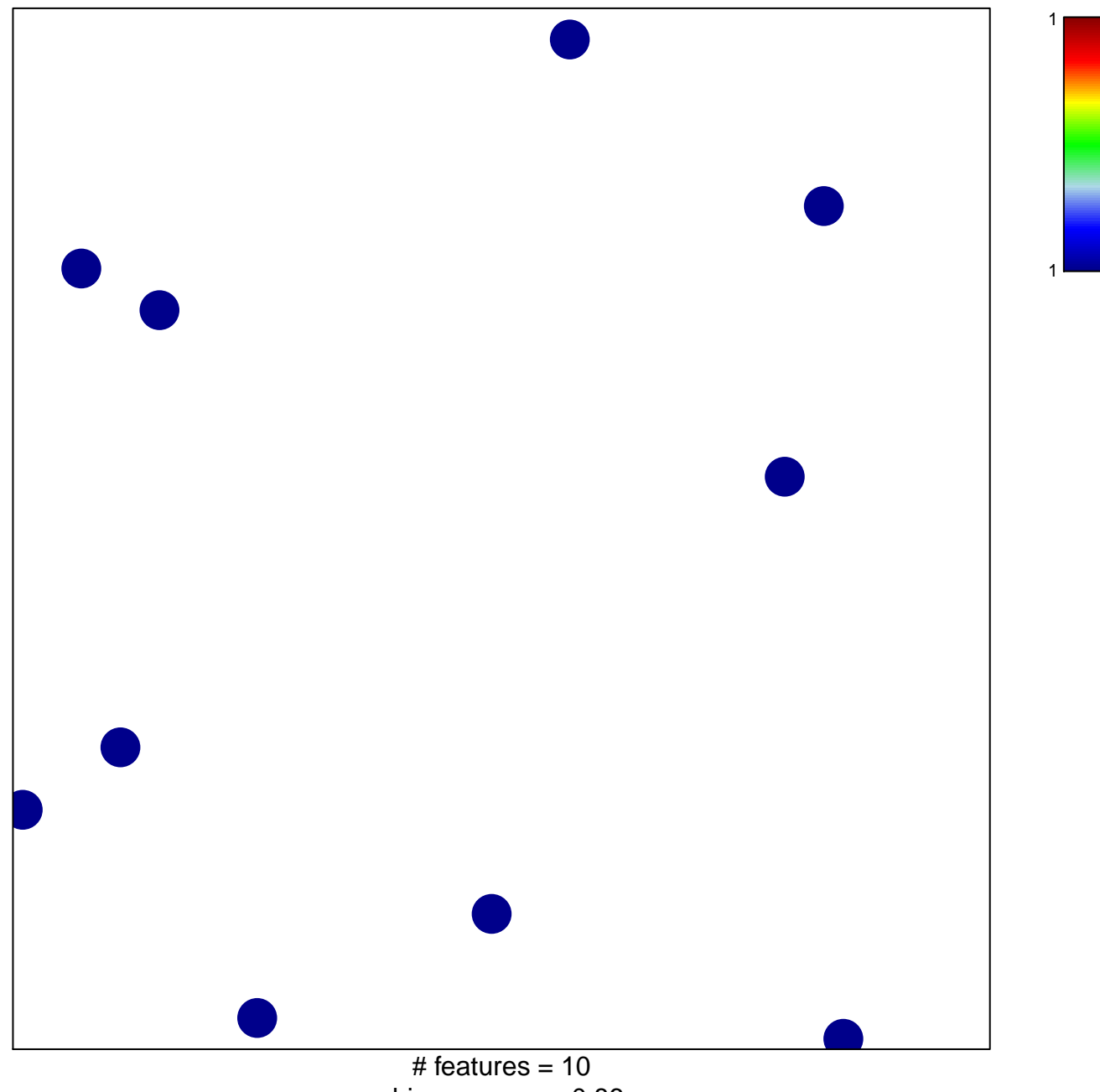

chi–square  $p = 0.86$ 

## **VANDESLUIS\_COMMD1\_TARGETS\_GROUP\_2\_UP**

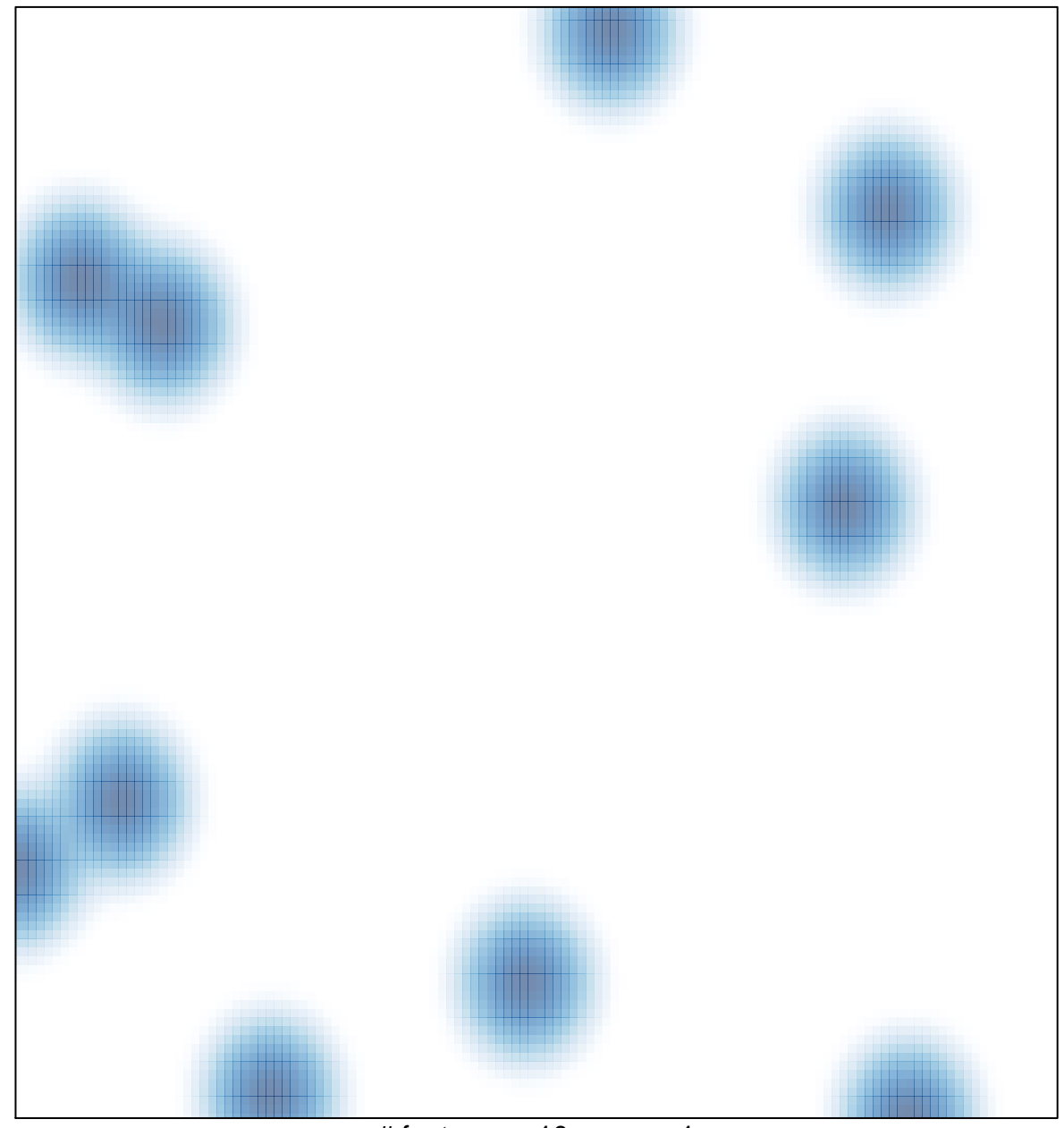

# features =  $10$ , max =  $1$